$. VA1 = TROUGHBARS(2$ 

,5,1);  $VRI = PEAKBARS(1, 5, 1)$  $VA2 = IF(VA1=0 1 0)$  $VR2 = IF(VR1=0 1 0)$ DRAWLINE(REF(VA2, 1) L VA2, L 1) DRAWLINE(REF(VR2, 1) H, VR2, H, 1)

 $\star$  ", "

**七、在图花**顶上,在图片上,

**上的黄线和白线的** 

 $K$ 

 $k$ 

&nbsp &nbsp

 $*$ 

 $\alpha$  , and  $\alpha$  , and  $\alpha$  is the proposition of  $\alpha$  $1$  $\kappa$  \*"  $2 \t 4"$  $3$  K

 $\frac{a}{\sqrt{2}}$ 

**1 30 30** 

xg: c&gt =ma(c $\,$ 30) and ma(c $\,$ 30)&gt $\,$  $=ref(max(c,30),1)$ 

历史回忆->

**骤……**

 $\cdot$  ,  $\cdot$  -  $\cdot$ 

**八、同花顺的选个别股票看一天变化在哪里看?麻烦写下操作步**

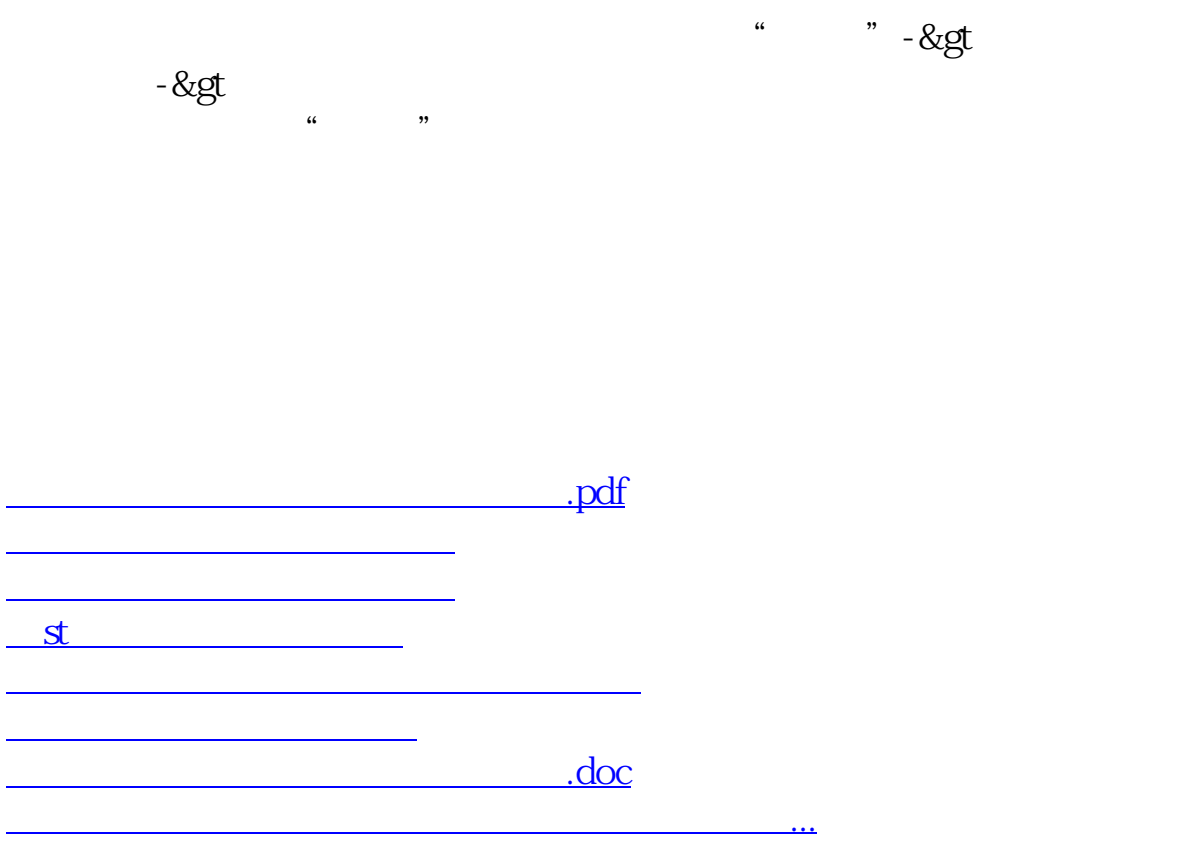

<u><https://www.gupiaozhishiba.com/book/64441634.html></u>